# Joda Anleitung DTC

# Programm zur Ladungsmessung mit Resonanten Transformatoren

A. Reiter, 3.Dez. 2019

# Programmstart

#### Auf ASL-Maschine: Befehl "dtc" eingeben

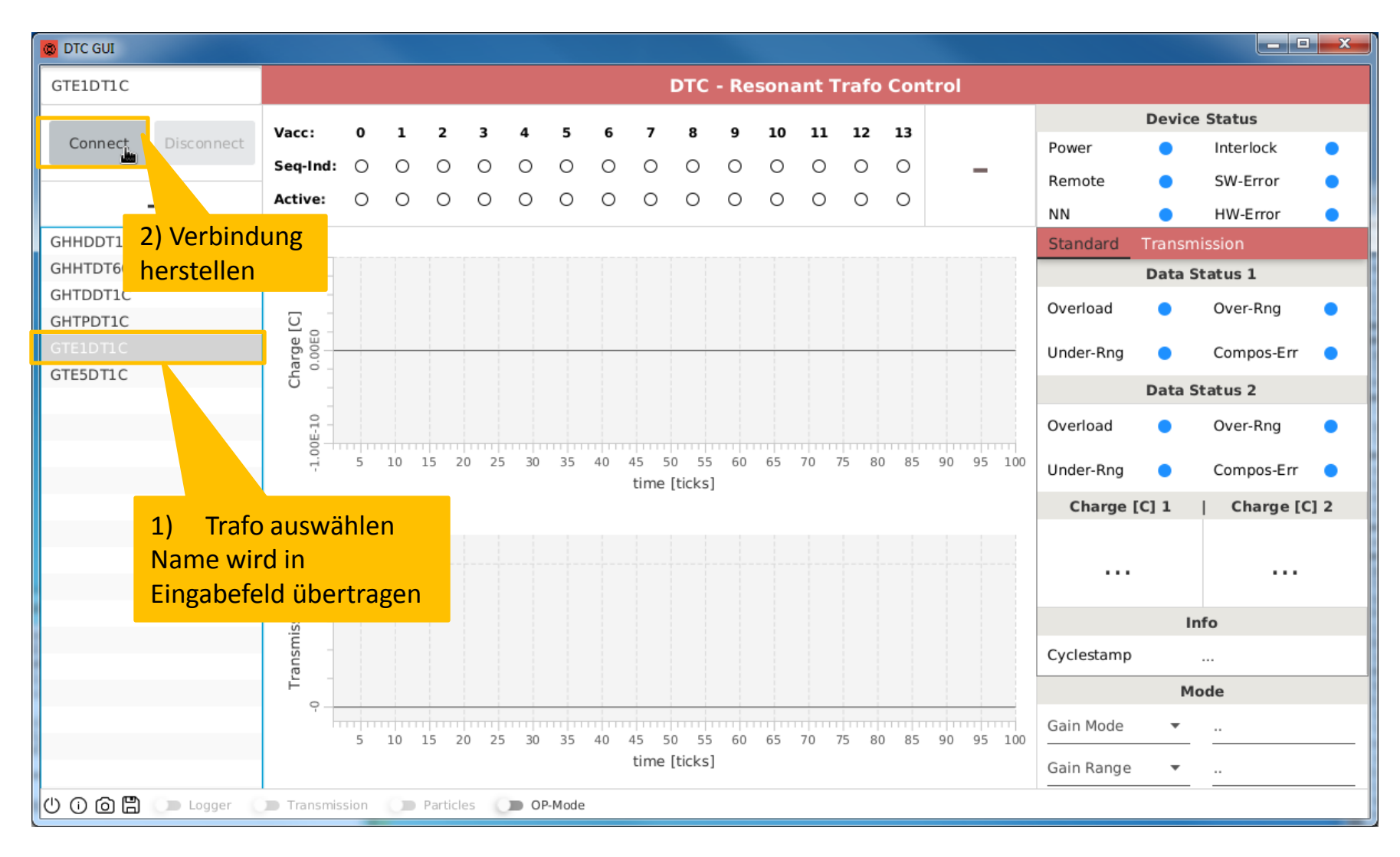

#### Siehe auf SD-Wiki:

https://www-bd.gsi.de/dokuwiki/doku.php?id=ds:software:deviceaccess&s[]=joda

### Programmstart

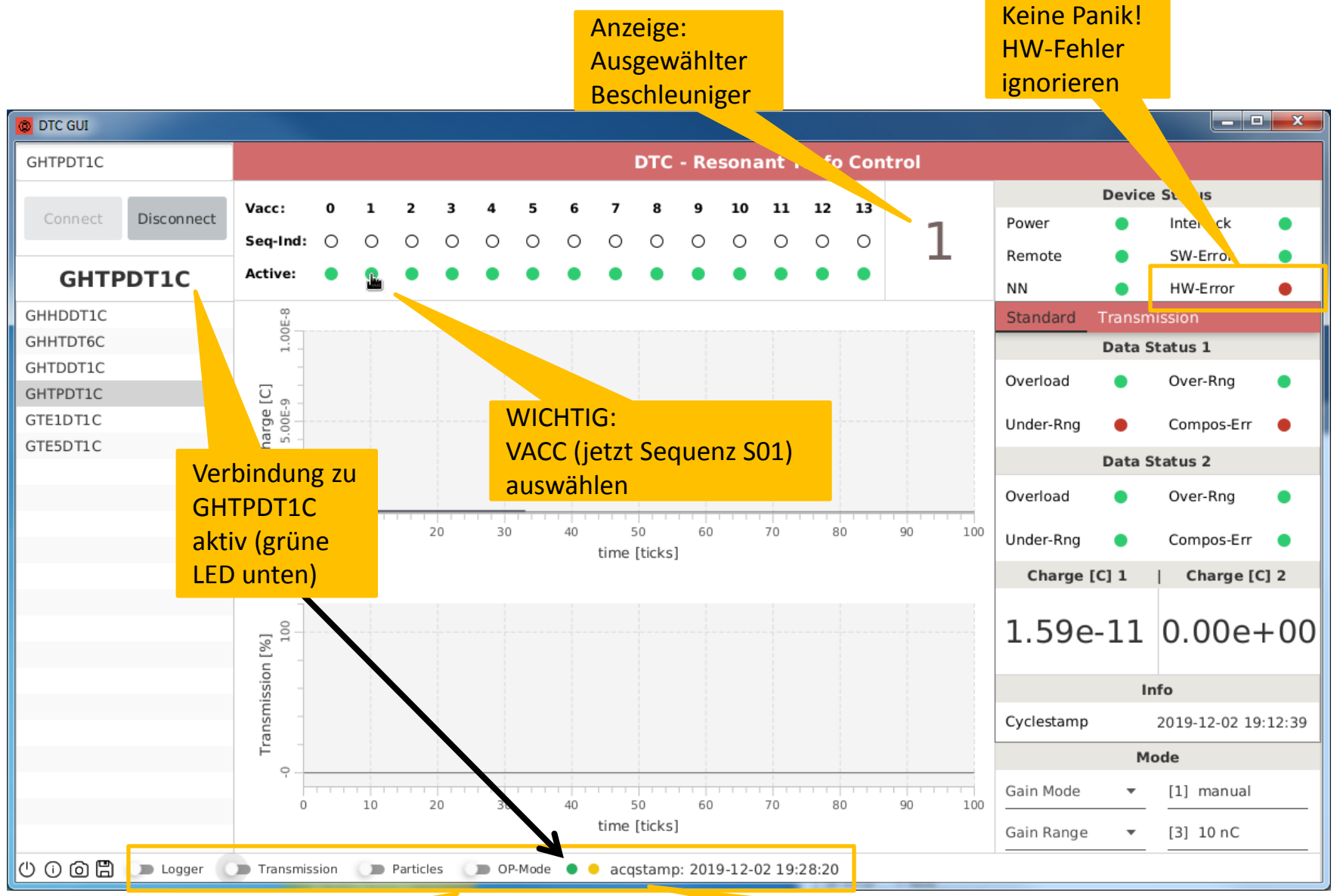

Menuzeile nach Verbindung aktiv geschaltet

Zeitstempel der Messung und gelbe LED (blinkt)

### Messung von Lagung bzw. Teilchenzahl

Keine Panik!

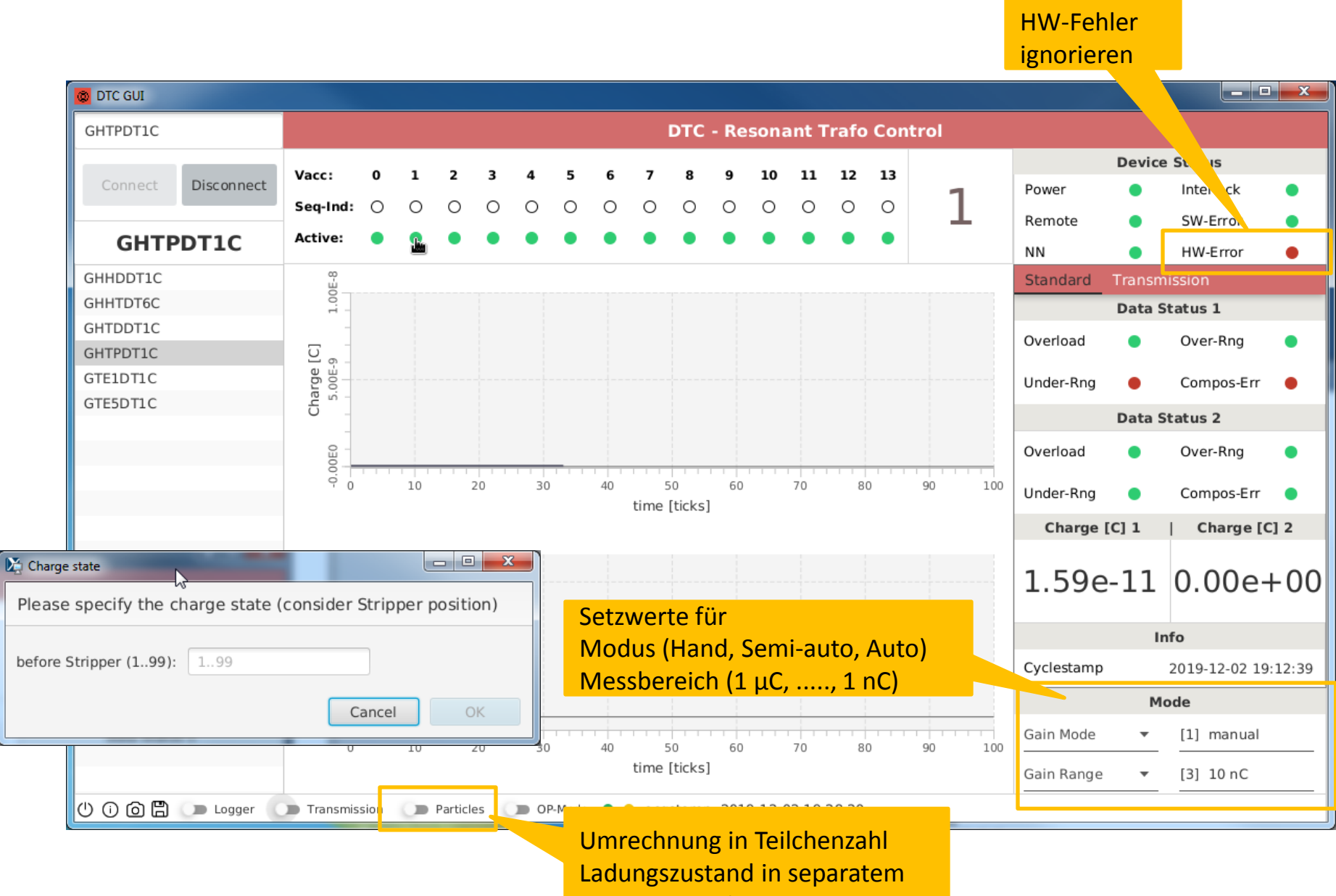

Fenster eingeben.

### Transmissionsmessung

#### Wichtig: Transmission bezieht sich IMMER auf GTE1DT1 am SIS18-Ausschuss

#### Wird GTE1DT1C angewählt, bleibt die Transmissionsmessung ausgegraut und inaktiv!

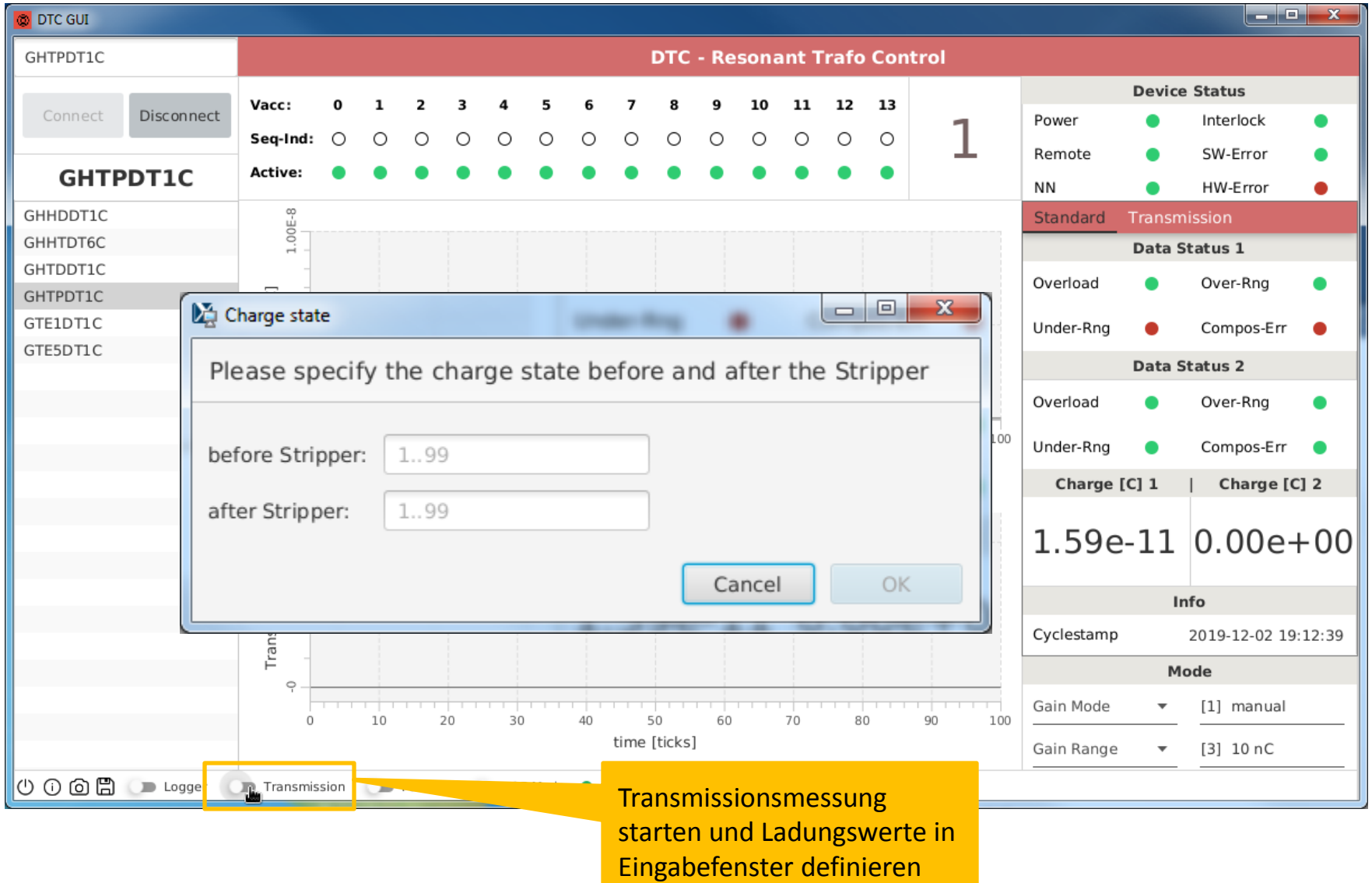

## Transmissionsmessung

#### Schnelle Extraktion ohne Strahl an HTP: Transmission = 0

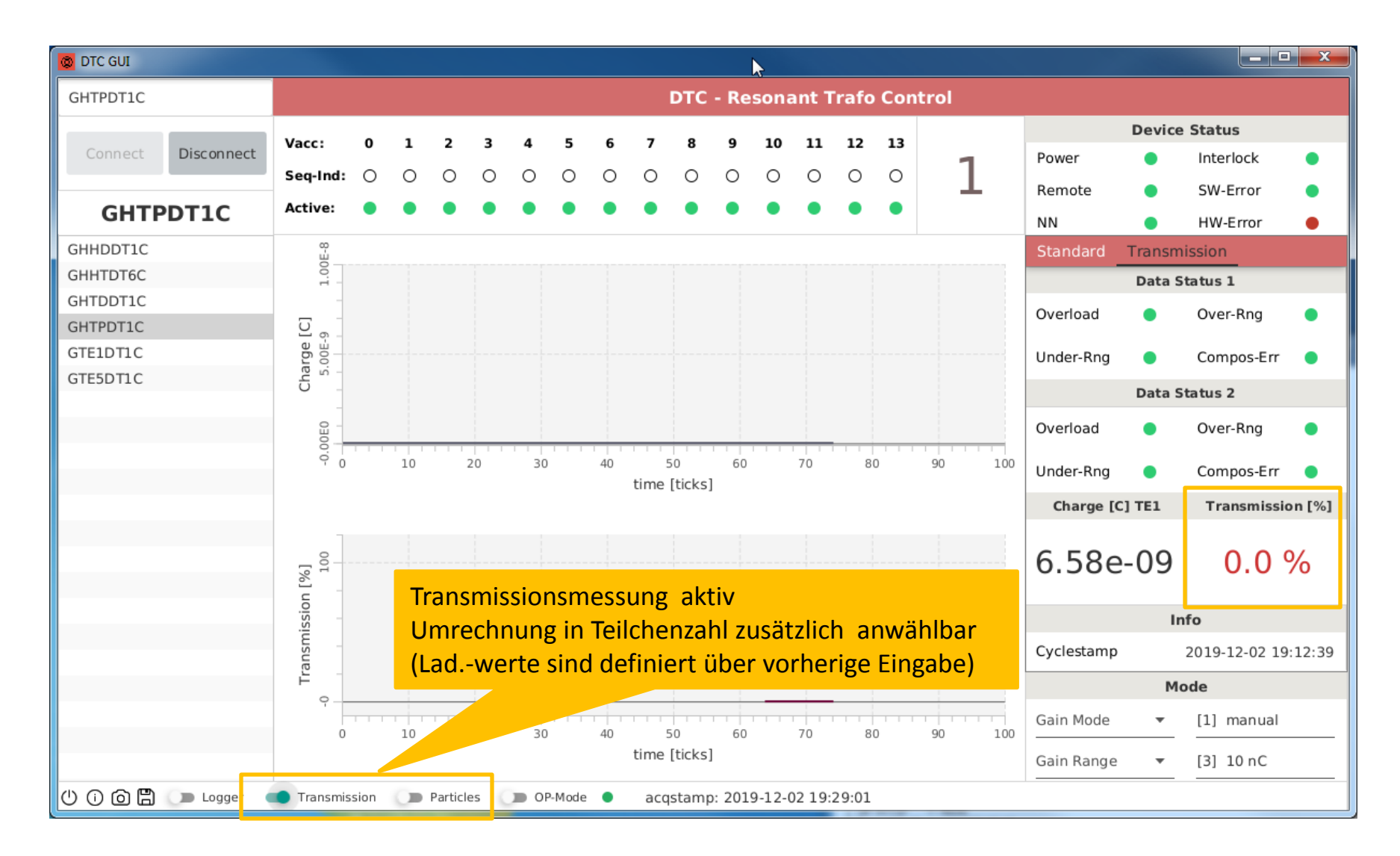

# Transmissionsmessung mit Teilchenzahl & OP-Modus

#### Im OP-Modus werden der Gerätename und die Messwerte hervorgehoben

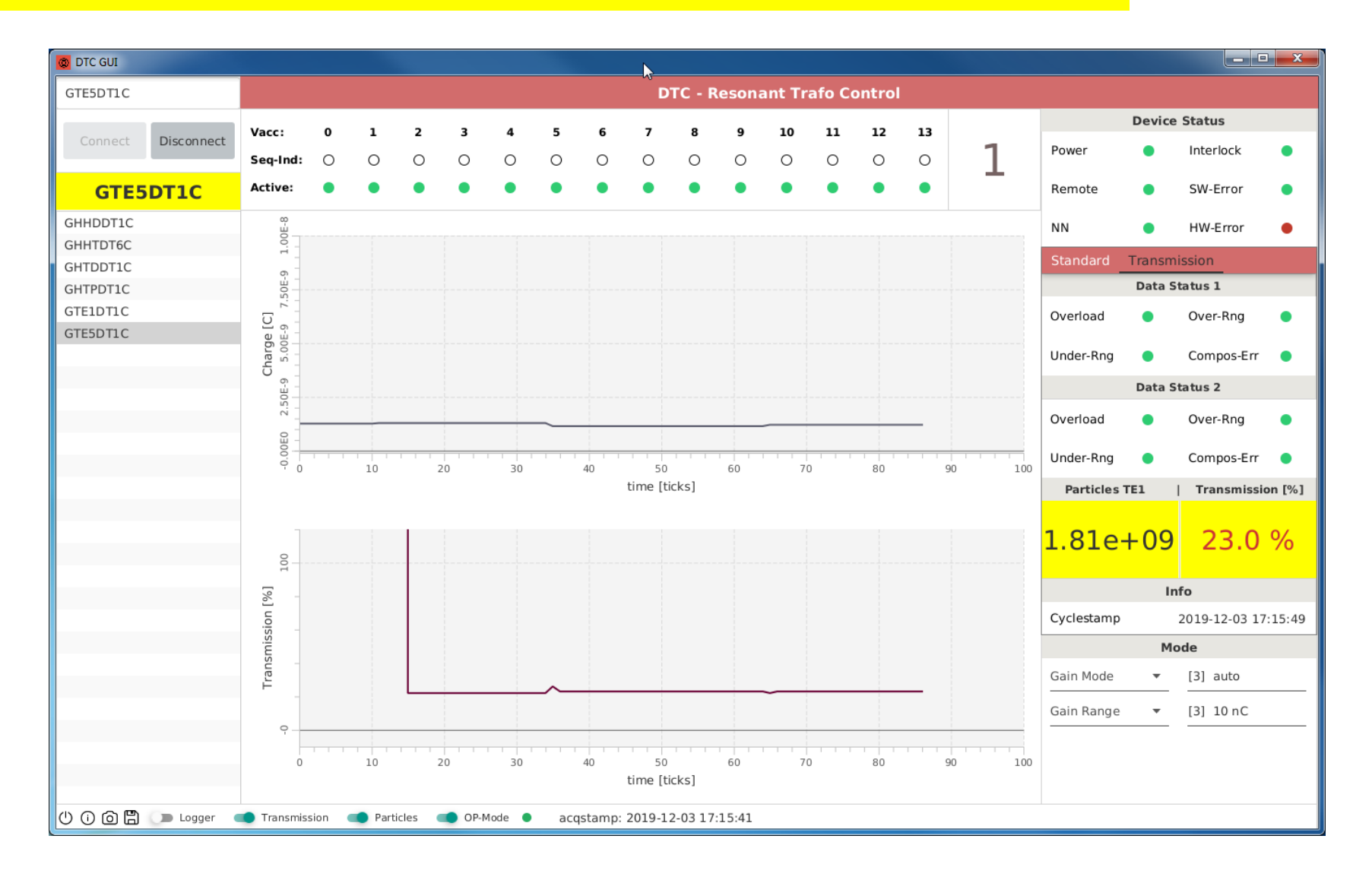

## Menüzeile: Weitere Funktionen

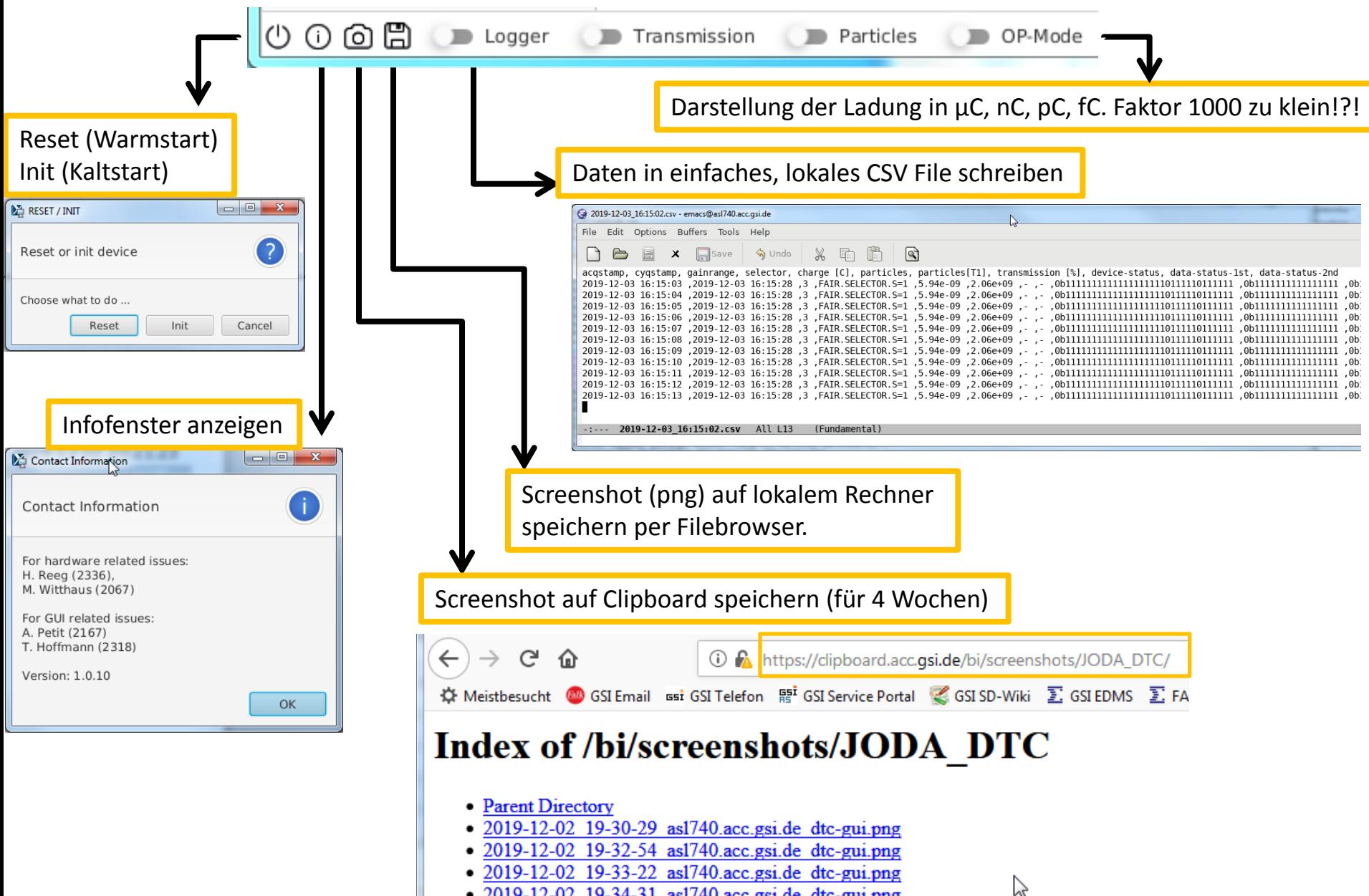

• 2019-12-02 19-34-31 asl740.acc.gsi.de dtc-gui.png

# Ablauf der Messung / Timing

Festlegung von Startwerten 4.5

#### $4.5.1$ Kaltstarts

Bei einem Kaltstart werden folgende Aktionen durchgeführt:

- Mit dem Funktionscode ifb\_reset wird ein Gerätereset durchgeführt.
- Alle Sollwerte werden für alle virtuellen Beschleuniger folgendermaßen initialisiert:

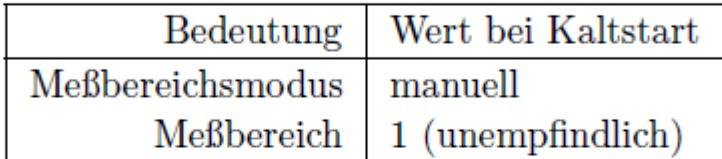

- Alle Istwerte und Timestamps werden mit  $\theta$  initialisiert.
- Das Gerät wird für alle virtuellen Beschleuniger auf "aktiv" gesetzt
- $\bullet$  Bei einem Kaltstart der SE wird diese in den Eventmode-Betrieb geschaltet.
- Bei einem Kaltstart der SE werden die Standard-Eventkonnektierungen gesetzt (siehe Tabelle 3 auf Seite 12).

#### Warmstarts 4.5.2

Bei einem Warmstart werden folgende Aktionen durchgeführt:

- Mit dem Funktionscode ifb\_reset wird ein Gerätereset durchgeführt.
- Alle Istwerte und Timestamps werden mit  $\theta$  initialisiert.

# Ablauf der Messung / Timing

#### Einordnung in das Timing  $4.4$

Das Gerät nimmt an der Puls-zu-Puls-Modulation teil.

Ein Beispiel eines SIS Standardzyklus mit relevanten Events für Resonante Trafos ist in Abbildung 1 angegeben.

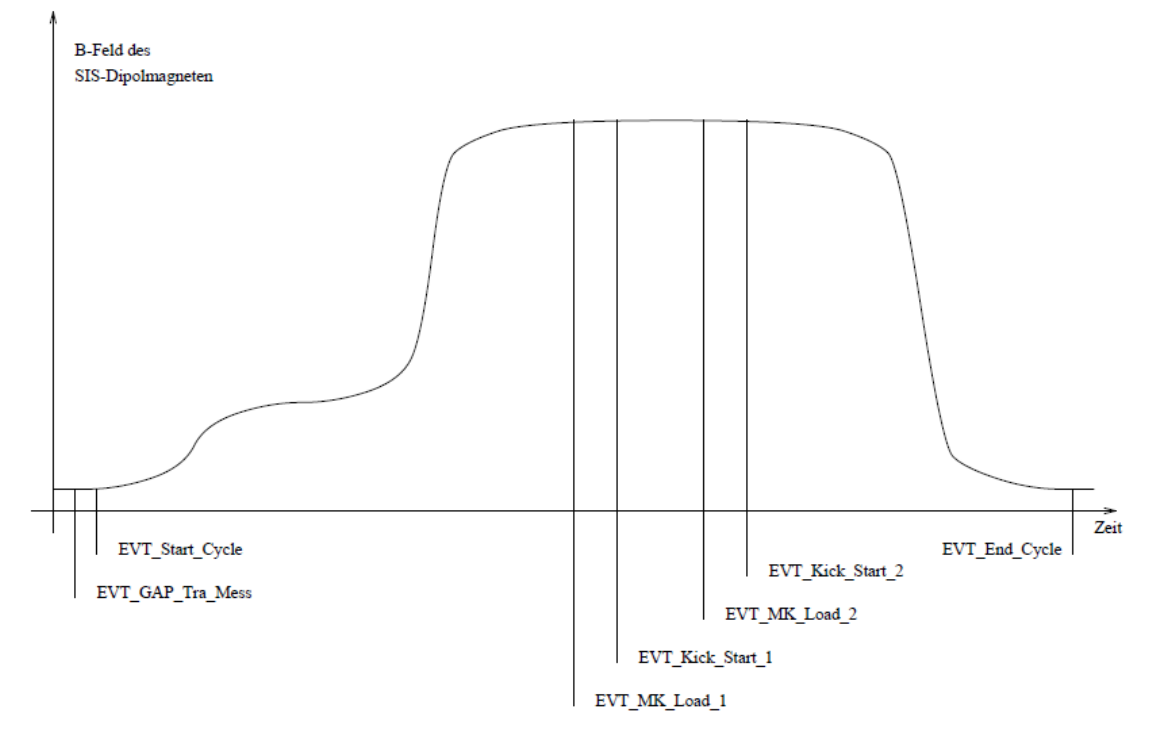

Abbildung 1: Standardzyklus mit relevanten Events für Resonante Trafos

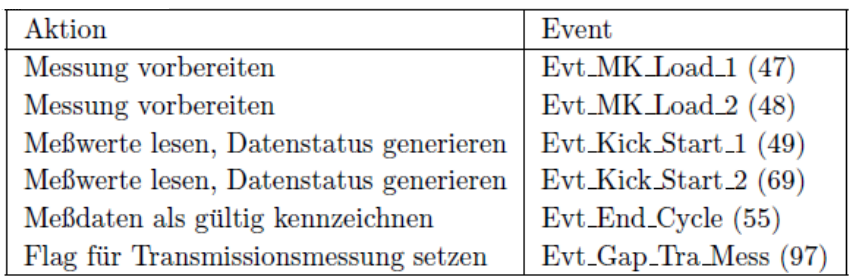

Tabelle 3: Standard-Eventkonnektierungen für Resonante Trafos